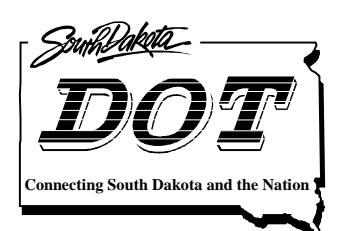

**South Dakota Department of Transportation Office of Research**

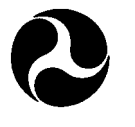

U.S. Department of Transportation Federal Highway<br>Administration

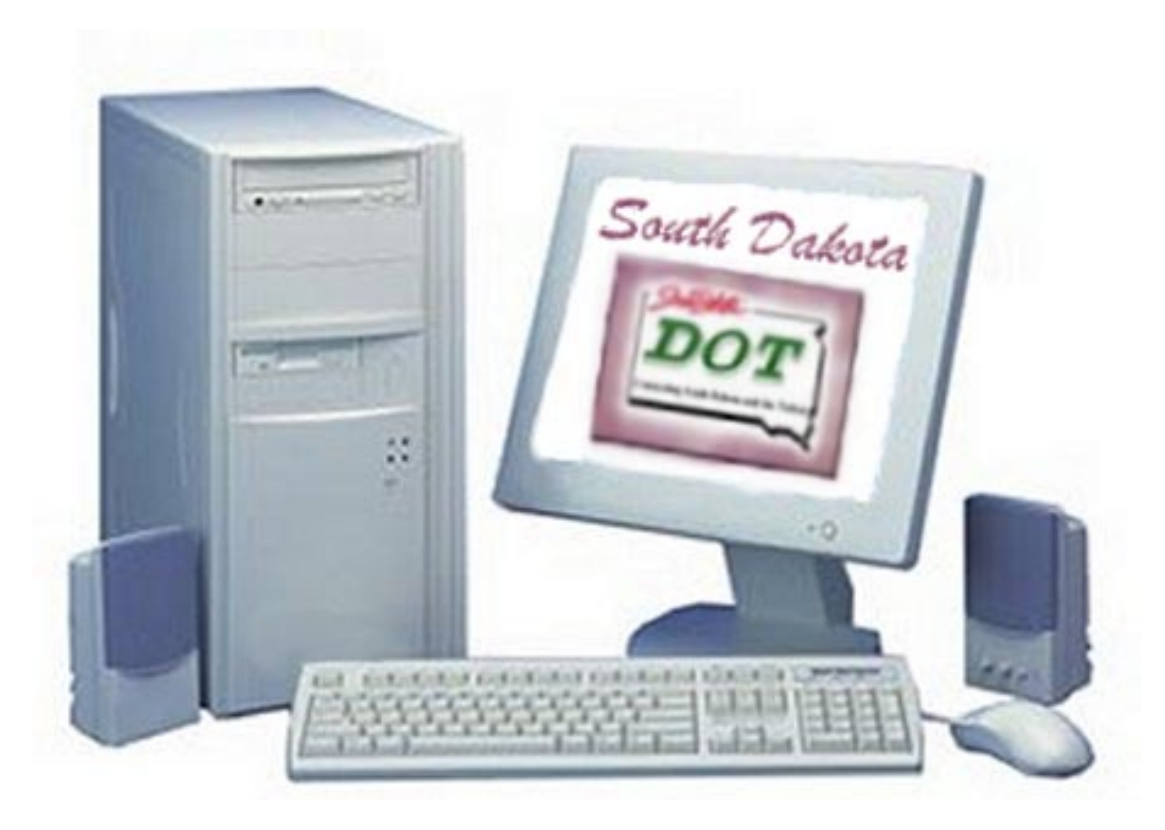

# Design, Construction, and Maintenance of the Office of Research Web Site

Study SD99-14 Final Report

Prepared by August, 1999 Office of Research Room 239 700 East Broadway Ave. Pierre, South Dakota

#### **DISCLAIMER**

The contents of this report reflect the views of the author who is responsible for the facts and accuracy of the data presented herein. The contents do not necessarily reflect the official views or policies of the South Dakota Department of Transportation, the State Transportation Commission, or the Federal Highway Administration. This report does not constitute a standard, specification, or regulation.

#### **ACKNOWLEDGEMENTS**

This work was performed under the supervision of the SD99-14 Technical Panel:

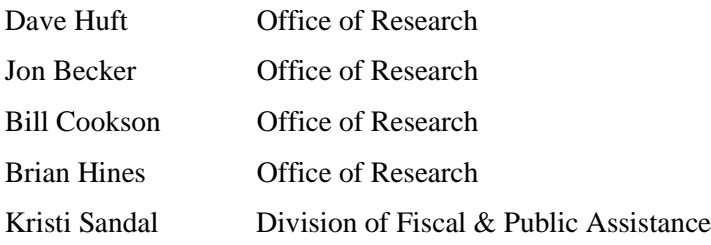

The work was performed in cooperation with the United States Department of Transportation Federal Highway Administration. The assistance of Kevin Freestone, BIT, Computer Support Specialist, and Dan Strand, DOT Office of Research, is gratefully acknowledged.

## TECHNICAL REPORT STANDARD TITLE PAGE

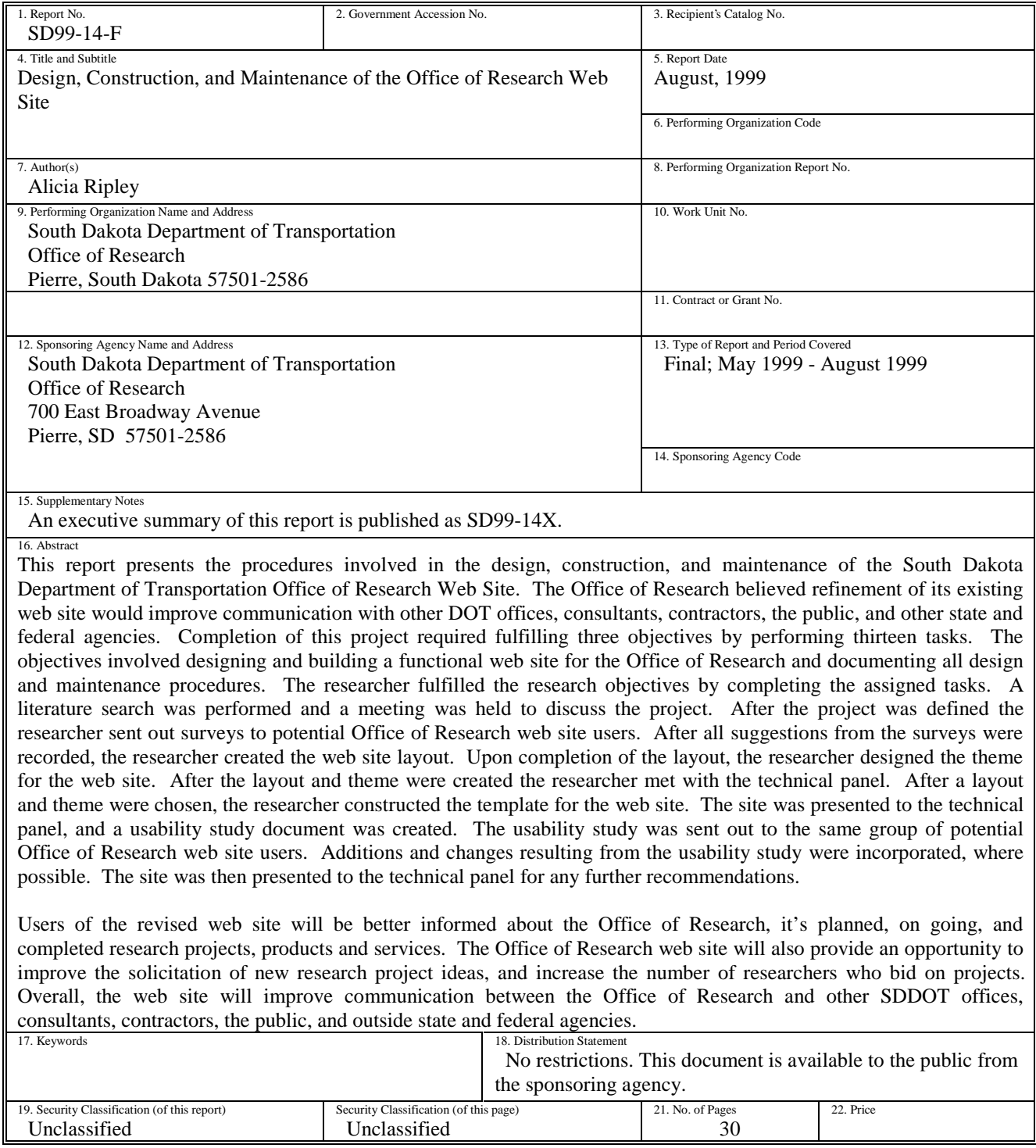

# Table of Contents

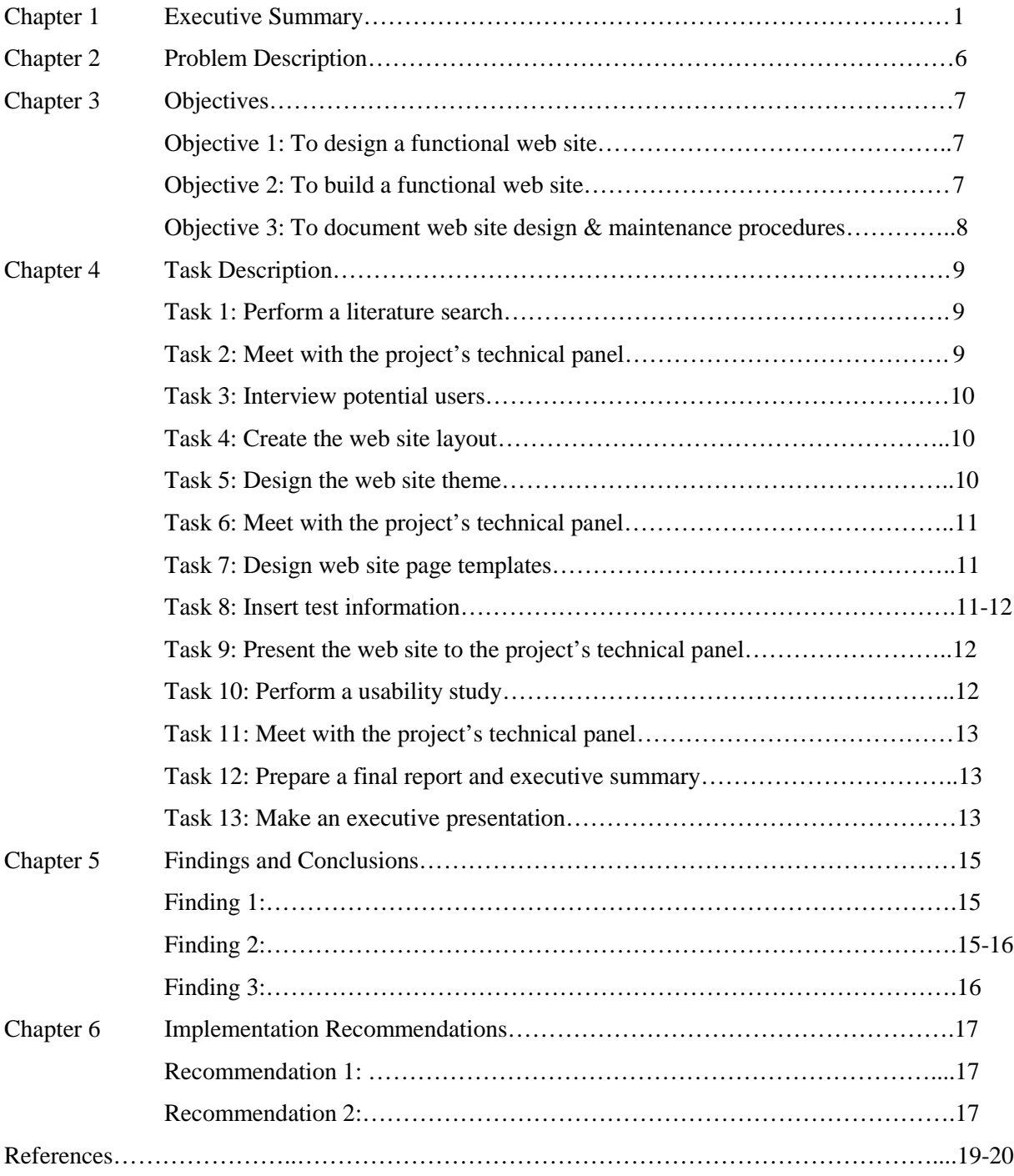

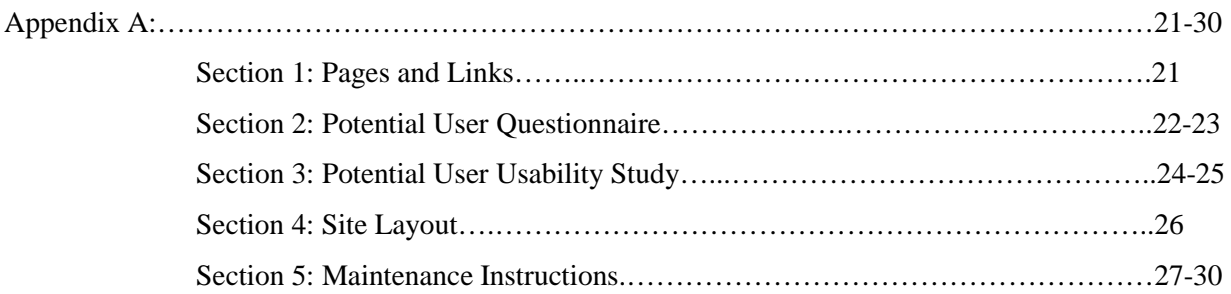

## *Chapter One*

## **Executive Summary**

This report presents the findings and recommendations on the design, construction, and maintenance of the South Dakota Department of Transportation, Office of Research (SDDOT OOR) Web Site. It is believed that refinement of the Office of Research's existing web site will improve communication with other SDDOT offices, consultants, contractors, the public, and outside state and federal agencies. Users of the refined web site will be better informed about the Office of Research, it's planned, on going, and completed research projects, products and services. The Office of Research web site will also provide an opportunity to improve the solicitation of new research project ideas, and increase the number of researchers who bid on projects. Overall, the Office of Research web site will strengthen the communication between the other DOT offices, consultants, contractors, the public, and outside state and federal agencies.

## **Research Objectives**

The technical panel overseeing Research Project SD 99-14 "Design, Construction, and Maintenance of the Office of Research Web Site", defined the following objectives for the study:

- *1. To design a functional web site for the Office of Research.*
- *2. To build a functional web site for the Office of Research.*
- *3. To document all web site design and maintenance procedures.*

The results of SDDOT Research Project SD99-14 presented herein address each of these objectives and are intended to provide a basis for the implementation of a web site that will improve the communication between other DOT offices and potential users of the site.

## **Research Approach**

Thirteen specific tasks were performed to meet the above objectives:

- *1. Perform a literature search.*
- *2. Meet with the technical panel to discuss work plan.*
- *3. Interview potential users of the Office of Research web site in and outside of DOT to determine web site content.*
- *4. Create the web site layout.*
- *5. Design the theme for web site.*
- *6. Meet with the technical panel and present site layout and theme.*
- *7. Design the web page templates.*
- *8. Insert test information into web site.*
- *9. Present web site to panel.*
- *10. Perform usability study.*
- *11. Meet with the technical panel to discuss results of the usability study and receive direction regarding possible additions or changes to web site layout.*
- *12. Prepare a final report and executive summary of the research methodology, literature review, and interview results, findings, conclusions, and recommendations. Final report is to include web site design and maintenance procedures.*
- *13. Make an executive presentation to the SDDOT Research Review Board at the conclusion of the project.*

Literature for this project came from existing state DOT, University, and other pertinent web sites. Consultants, contractors, the public, and state and federal agencies considered potential users of the Office of Research web site were interviewed to obtain suggestions

on additions or changes to the web site. Much of the information obtained from these studies was incorporated into the design, construction, and maintenance of the web site.

After completion of research interviews, the design of the web site began. By constructing a flow chart, the researcher was able to display how the pages were going to be set up and linked together. Following this, the chart was put into use in FrontPage<sup>®</sup> 98. Within Front Page the web site was built and became active (http://www.state.sd.us/dot/Research1/index.htm). From this point, the site went under construction, and the researcher began developing pages, backgrounds, buttons, hyperlinks, etc., that contained information that would be shared on the World Wide Web. This information will be useful to all consultants, contractors, and Universities accessing the site.

After the information was inserted into the site a usability study was sent out to the same group of potential users first interviewed. The usability study contained simple procedures on using the site to determine how "user friendly" the site was. The results, comments, and suggestions were documented and applied to help make the site more "user friendly".

## **Findings and Conclusions**

This study focused on the need to improve communication between other DOT offices, consultants, contractors, the public, and outside state and federal agencies. The users of the site will be better informed about the Office of Research's planned, on-going, and completed research projects, products and services.

#### *Finding 1:*

*The process of sending out a potential user questionnaire was a valid and reliable method.*

The process of sending out a potential user questionnaire was a valid and reliable method for several reasons. The results proved to be worthwhile,

in that they provided positive information about what should be included in the site. The users also became aware of what information would be on the site. They were given the opportunity to suggest any helpful information they wanted on the site that wasn't already planned to be on there.

### *Finding 2:*

## *The process of sending out a potential user usability study was a valid and reliable method.*

The process of sending out a potential user usability study was a valid and reliable method for several reasons. The results that were received by sending out the usability study were positive. This study was meant to determine how "user friendly" the site was. This provided an opportunity for the users to suggest any changes that they believed would be useful for the site to better assist them. It also provided an opportunity for the researcher to gather more input on how to make the site more "user friendly".

#### *Finding 3:*

*The South Dakota Department of Transportation, Office of Research Web Site has been proven to be a useful and productive site.*

The South Dakota Department of Transportation Office of Research Web Site has proven to be a useful and productive site for many reasons. The web site will now provide the opportunity for the SDDOT to improve communication between other DOT offices, consultants, contractors, the public, and outside state and federal agencies. The users of the site will be better informed about the Office of Research as well as it's planned, on going, and completed research projects, products and services.

## **Implementation Recommendations**

 Three specific recommendations to the process of designing, constructing, and maintaining the Office of Research (OOR) web site were made to the Research Review Board for their consideration:

Recommendation 1:

*The maintenance of the ORR web site should be regular, occurring two to three times a month.*

> The OOR web site should be maintained regularly in order to guarantee that it contains the correct content to help inform its users. If the OOR wants to inform its users with up to date information it must update its site every two to three months.

Recommendation 2:

## *The person responsible for maintenance should work on the project right along with the researcher.*

This ensures that the maintenance will be done efficiently and correctly. It also would eliminate any confusion the person responsible for the maintenance would have concerning the site.

# *Chapter Two*

## **Problem Statement**

The South Dakota Department of Transportation, Office of Research wishes to continually enhance the communication between other DOT offices, consultants, contractors, the public, and outside state and federal agencies. The Office of Research therefore believes through the improvement of the already existing web site, a more effective communication will be obtained. Upon the completion of the web site, the potential users will be better informed about the Office of Research, as well as it's planned, on going, and completed research projects, products and services. The Office of Research web site will also provide an opportunity to improve the solicitation of new research project ideas, and increase the number of researchers who bid on projects. Overall, the Office of Research web site will improve communication with other DOT offices, consultants, contractors, the public, and outside state and federal agencies.

## **Background Summary**

Information used on this research project was obtained by observing existing DOT web sites, University web sites, and many other useful web sites. Consultants, contractors, the public, and state and federal agencies considered potential users of the Office of Research web site were interviewed and asked to suggest additions and/or changes to the web site. Information gathered from observing existing web sites, along with may suggestions obtained from these studies and interviews, was incorporated into the design, construction, and maintenance of the web site.

# *Chapter Three*

## **Objectives**

The primary objective of this research project was to create an effective Office of Research web site that will improve communication between the South Dakota Department of Transportation, Office of Research and other DOT offices, consultants, contractors, the public, and outside state and federal agencies.

### *Objective 1:*

*To design a functional web site for the Office of Research.*

A flowchart was generated to show the suggested layout for the web site. After the layout was designed, a theme was created. To display many ideas and suggestions, more than one theme was designed. The technical panel met to vote on the best theme, which was then chosen for use on the Office of Research web site.

## *Objective 2:*

*To build a functional web site for the Office of Research.*

The SDDOT, OOR web site was built using FrontPage ® 98. The individual pages and templates were set up and constructed. The pages contained backgrounds, shared borders, images, buttons, hyperlinks, etc. Test information that is used to inform the potential users about the Office of Research web site was entered into the web pages.

## *Objective 3:*

*To document all web site design and maintenance procedures.*

After completion of the first two objectives, the design and building procedures were documented to assist with maintenance of the web site. The documentation contains step by step instructions on how the site was developed and how it should be maintained.

## *Chapter Four*

## **Task Description**

The work plan and methodology for carrying out the research objectives is detailed below. The information obtained in the accomplishments of these tasks is discussed in greater detail in *Chapter Five*.

## *Task 1:*

*Perform a literature search.*

A literature search was conducted using information that was made available to the SDDOT, OOR from existing web sites. These web sites are of other state DOT's, Universities, and many other useful web sites available. These sites contained useful and valid information. This information was documented and kept for further reference. From this literature search the researcher learned what kind of information would be useful for the Office of Research web site.

#### *Task 2:*

*Meet with the technical panel to discuss the work plan.*

The researcher met with the panel to review the work plan and interview document. The meeting was intended to provide an opportunity for the panel to ask any questions and provide additional input on the work plan and/or interview document. All of the suggested changes, which were approved by the panel, were incorporated into the work plan and/or interview document. The researcher also solicited from the panel a list of people to interview regarding their Office of Research web site needs.

#### *Task 3:*

*Interview potential users of the Office of Research web site in and outside of DOT to determine web site content.*

The researcher used a questionnaire to interview potential web site users, including SDDOT personnel, consultants, contractors, the public, and state and federal agencies that may use the Office of Research web site. Any suggestions that were made were brought before the panel for further recommendation. The researcher documented and incorporated results of the interviews.

## *Task 4:*

*Create the web site layout.*

The researcher created a document, in a flowchart format, that suggested the web site layout. This layout contained each page in the site and indicated how they were going to be linked together. This layout was then distributed to each panel member for review. The panel made all necessary changes and approved the layout.

### *Task 5:*

*Design the theme for web site.*

The researcher designed several themes for the web site using Paint Shop Pro 5.0, Adobe PhotoDeluxe, and FrontPage® 98. There were several suggested themes due to the many ideas that were given to the researcher during the interview process and panel meeting. Some of these suggestions included things like adding shared borders, certain colors, certain images, etc. The researcher tried to incorporate all ideas and suggestions.

### *Task 6:*

*Meet with the technical panel and present site layout and theme.*

The researcher presented and discussed the suggested layout for the web site. The changes were made and the layout was approved. The researcher then presented and discussed the several themes. The panel voted on an overall theme for the web site, and made suggestions that were incorporated.

#### *Task 7:*

*Design the web page templates.*

The researcher constructed templates that were to be continued throughout the web site using Paint Shop Pro 5.0, Adobe PhotoDeluxe, and FrontPage® 98. These templates all contained a shared border for easier movement within the site. They all contained the same background, fonts, and colors. These templates were created to make the site appealing and easy to follow.

### *Task 8:*

*Insert test information into web site.*

The researcher inserted the test information to be presented on the web site. The stories were developed and the text was entered in each page. The process of establishing and checking all hyperlinks, bookmarks, gifs, etc, was also performed. The individual pages were created and added to the site. The site consists of individual pages including: a Projects page, which will bring up information regarding any research project from the 1997 to present; a Request for Proposal (RFP) page, which will bring up an active RFP from any contract project from the 1997 to present; and a Guidelines page, which contains information about the Guidelines for

Performing Research for the South Dakota Department of Transportation, in PDF and WordPerfect format; a Research News page, which contains recent happenings within the Office of Research; a Calendar page, which contains a calendar with planned Office of Research events; a Staff page, which contains information about the staff members of the Office of Research; a Research Review Board page, which contains information about the Research Review Board, meeting minutes and agendas; and finally an External Links page, which contains the Office of Research's favorite external sites.

### *Task 9:*

#### *Present web site to panel.*

The researcher presented the proposed web site to the technical panel by accessing the site on the World Wide Web. This meeting was intended to provide an opportunity for the panel to ask any questions and provide additional input about the web site. Any suggestions or changes presented and approved were made.

## *Task 10:*

*Perform usability study.*

The researcher created a usability study asking potential users of the web site to perform tasks concerning the completeness and usability of the site. The researcher documented and incorporated any suggestions, additions, and/or changes requested by potential web site users.

## *Task 11:*

*Meet with the technical panel to discuss results of usability study and receive direction regarding possible additions or changes to web site layout.*

The researcher presented and discussed the results from the usability study to the technical panel. This meeting was intended to provide an opportunity for the panel to ask any questions and provide additional input concerning the study.

#### *Task 12:*

*Prepare a final report and executive summary of the research methodology, literature review and interview results, findings, conclusions, and recommendations. The final report is to include web site design and maintenance procedures.*

The researcher prepared the final report and executive summary of the literature review, research methodology, findings, conclusions, and recommendations. The researcher provided a collection of all work materials used to design, create, and maintain the web site, to the Office of Research.

### *Task 13:*

*Make an executive presentation to the SDDOT Research Review Board at the conclusion of the project.*

The researcher made an executive presentation to the SDDOT Research Review Board on the results of the Office of Research web site.

# *Chapter Five*

## **Findings and Conclusions**

This study focused on the need to improve communication between other DOT offices, consultants, contractors, the public, and outside state and federal agencies. The users of the site, will be better informed about the Office of Research, as well as it's planned, on going, and completed research projects, products and services.

#### *Finding 1:*

*The process of sending out a potential user questionnaire was a valid and reliable method.*

The process of sending out a potential user questionnaire was a valid and reliable method for several reasons. The results proved to be worthwhile, in that they provided positive information about what should be included in the site. The users also became aware of what information would be on the site. They were given the opportunity to suggest any helpful information they wanted on the site that wasn't already planned to be on there.

## *Finding 2:*

## *The process of sending out a potential user usability study was a valid and reliable method.*

The process of sending out a potential user usability study was a valid and reliable method for several reasons. The results that were received by sending out the usability study were positive. This study was meant to determine how "user friendly" the site was. This provided an opportunity for the users to suggest any changes that they believed would be useful for the site to better assist them. It also provided an opportunity for the

researcher to gather more input on how to make the site more "user friendly".

#### *Finding 3:*

*The South Dakota Department of Transportation, Office of Research Web Site has been proven to be a useful and productive site.*

The South Dakota Department of Transportation, Office of Research Web Site has proven to be a useful and productive site for many reasons. The web site will now provide the opportunity for the SDDOT to improve communication between other DOT offices, consultants, contractors, the public, and outside state and federal agencies. The users of the site, will become better informed about the Office of Research, as well as it's planned, on going, and completed research projects, products and services.

# *Chapter Six*

## **Implementation Recommendations**

Two specific recommendations to the process of designing, constructing, and maintaining the Office of Research web site that should be implemented are as follows:

## *Recommendation 1:*

*The maintenance of the Office of Research web site should be regular, occurring two to three times a month.*

The OOR web site should be maintained regularly in order to guarantee that it contains the correct content to help inform its users. If the OOR wants to inform its users with up to date information it must maintain its site at least two to three times a month.

### *Recommendation 2:*

*The person responsible for maintenance should work on the project right along with the researcher.*

This ensures that the maintenance will be done efficiently and correctly. It also would eliminate any confusion the person responsible for the maintenance would have concerning the site.

# *References*

Shafran, A. Creating Paint Shop Pro Web Graphics. Second Edition. Cincinnati, Ohio: Muska & Lipman Publishing, 1998.

Matthews, Martin S. and Erik B. Poulsen. FrontPage 98: The Complete Reference. Berkeley, California: Osborne/McGraw-Hill, 1998.

Some of the state DOT sites, University sites, and other sites visited during the literature search are as follows:

New Mexico's DOT/Research site: <http://www.unm.edu/~nmtrans/>

Utah's DOT/Research site: <http://www.sr.ex.state.ut.us/html/research.htm>

Washington's DOT/Research site: <http://www.wsdot.wa.gov/ppsc/research/rpage.htm>

California's DOT/Research site:

[http://dot,ca,gov/hq/newtech/re\\_page.html](http://dot,ca,gov/hq/newtech/re_page.html)

National Transportation Library site:

<http://www.nas.edu/trb.html>

Federal Highway Administration site:

<http://www.fhwa.dot.gov/>

## American Association of State Highway and Transportation Officials (AASHTO) site: <http://www.aashto.org/>

United States Department of Transportation (US DOT) site: <http://www.dot.gov/>

South Dakota School of Mines & Technology (SDSM&T) site: [http://www.sdsmt.edu](http://www.sdsmt.edu/)

South Dakota State University (SDSU) site: [http://web.sdstate.edu](http://web.sdstate.edu/)

# *Appendix A*

# *Section 1*

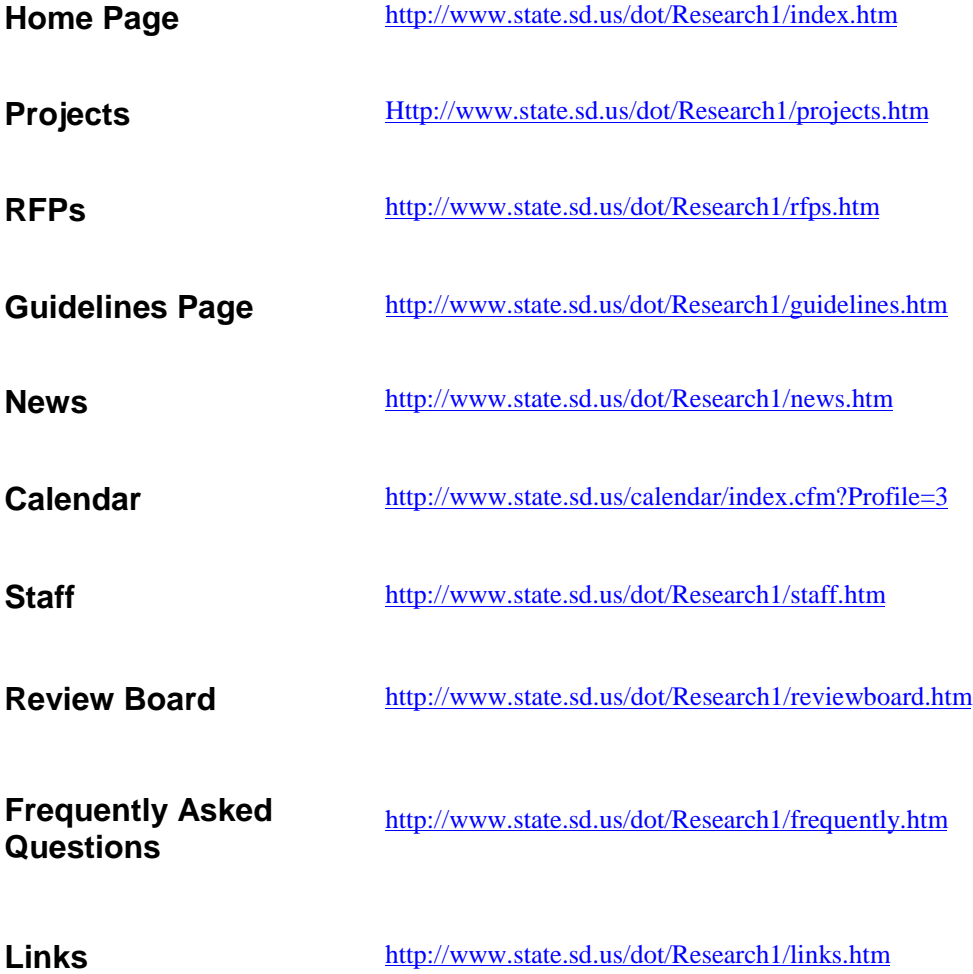

# *Appendix A*

## *Section 2*

May 12, 1999

To: (Potential User)

From: Alicia S. Ripley, Office of Research Summer Intern

Subject: SDDOT Office of Research Web Site

Hello, my name is Alicia Ripley. I am currently working as a summer intern for the South Dakota Department of Transportation in the Office of Research. I am working on a project involving the design, construction, and maintenance of the Office of Research Web Site. The plan for our web site is to continually improve communication with other DOT offices, consultants, contractors, the public, and outside state and federal agencies. We believe the production of this web site will increase the user's understanding of the Office of Research's products and services. It will also improve the solicitation of new research project ideas, increase the number of researchers who bid on projects, and allow for more effective communication regarding the status of on-going, and completed research projects. I would like any suggestions you have that would help me out in the preparation of our web site. I have researched those sites already existing on the web and have obtained many wonderful ideas, but you can never have enough *intelligent* ideas. If you would, please fill out this questionnaire and promptly return it to me by May 28th, as I am on a time schedule before I head back to school. If two weeks or less works for you that is great. If you wish to access the already existing SDDOT Office of Research web site the address is:

http://www.state.sd.us/dot/Research/research.htm

 Here are the addresses to other existing Research sites I found helpful: New Mexico- http://www.unm.edu/~nmtrans/ Utah- http://www.sr.ex.state.ut.us/html/research.htm

Mid August I also will be sending out a message containing a usability survey, and would like your input on whether you would like me to send this to you also. I greatly appreciate your cooperation and look forward to reading your comments and suggestions. Thank You.

1> If our site would contain subjects such as:

```
-Research Projects
                =Planned, On Going, Completed
                        +their titles, status, and researcher
        -RFP's (Request for Proposal)
        -The Guidelines for Performing Research for the SDDOT
        - Research News
                =Weather Information
                        +Available to travelers with Cellular Phones
                =Topics discussed during recent meetings
                =Up Coming Events
        -Research Staff
                =Profiles
                =E-mails
        -Links
                =External Links
                        +EX: Federal Highway Administration, AASHTO, US DOT, etc
do you believe we would cover your (business) needs?
```
2> If answer to 1> was no; What would you like to see added to our page to better assist you?

- 3> How often do you believe you would visit our site after it has been placed out on the World Wide Web (containing the information from above)?
- 4> If answer to 3> was never; What could we do to change this? How can we make it more appealing in order to interest you in visiting again?

5> If you believe there is something we have left out, what could be added to benefit you/your business?

# *Appendix A*

# *Section 3*

August 11 , 1999

To: (Potential Users)

From: Alicia S. Ripley, Office of Research Summer Intern

Subject: SDDOT Office of Research Web Site

Hello once again. As I informed you earlier, I am currently working as a summer intern for the South Dakota Department of Transportation in the Office of Research. I am working on a project involving the design, construction, and maintenance of the Office of Research Web Site. The plan for our web site is to continually improve communication with other DOT offices, consultants, contractors, the public, and outside state and federal agencies. We believe the production of this web site will increase the user's understanding of the Office of Research's products and services. It will also improve the solicitation of new research project ideas, increase the number of researchers who bid on projects, and allow for more effective communication regarding the status of on-going, and completed research projects. But, now I not only want you to answer questions, I also would like you to perform some tasks for me (a usability study). This should not be too difficult, as it is supposed to show how "user friendly" our site is. I would like to have these out to you and have responses by August 13,1999 (one week). If you have any questions concerning the study or the site you can contact me by e-mail [\(Alicia.Ripley@state.sd.us\)](mailto:Alicia.Ripley@state.sd.us) or phone (773-3292). The address to our site (the one you need to use for this study is:

[http://www.state.sd.us/dot/Research1/research.htm](http://www.state.sd.us/dot/Research/research.htm)

#### **Good Luck! and remember this is supposed to be fun! We are trying to determine how "user friendly**J**" it really is!**

Please follow all directions the best you can.. If there is a problem with something I ask you to do, try it one more time, if it still doesn't work document the problem and go on to the next one. I would also like you to keep track of the time when performing this. Behind each question write the time you started and the time you finished. Thank You Once Again! $\odot$ Alicia S. Ripley

1. There should be an opportunity for you to download the Guidelines for Performing Research for the South Dakota Department of Transportation, please download them.

Were you able to download them? Did you download the document using Adobe Acrobat or WordPerfect?

2. Now go back to the Research Homepage. We have a calendar that contains the office's planned events. I would like you to tell me what event we have planned for August  $19<sup>th</sup>$ , 1999.

3. Now I would like you to do the following:

Find the story that contains information about two visitors from Mongolia. I would like you to tell me their names.

4. Now I would like you to answer the following:

There is an opportunity to see the projects Dr. Rama has done for our Office. Tell me how many he has done. How did you find this number?

- 5. There is a page that will tell you how many years Virginia Ripley has been with the OOR. How many years is this? How did you find this number?
- 6. Go back to the Research Homepage. Here is the tough one, perform one more search within our site, your choice. Tell me what it was, why you decided to perform it, and did you find what you expected. How easy it was for you to perform. (Choose One)

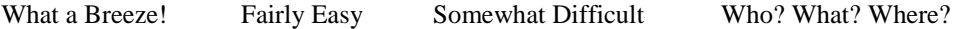

7. Include any other comments, suggestions, and/or changes you have. And Again Thank You<sup>O</sup>

# *Appendix A*

# *Section 4*

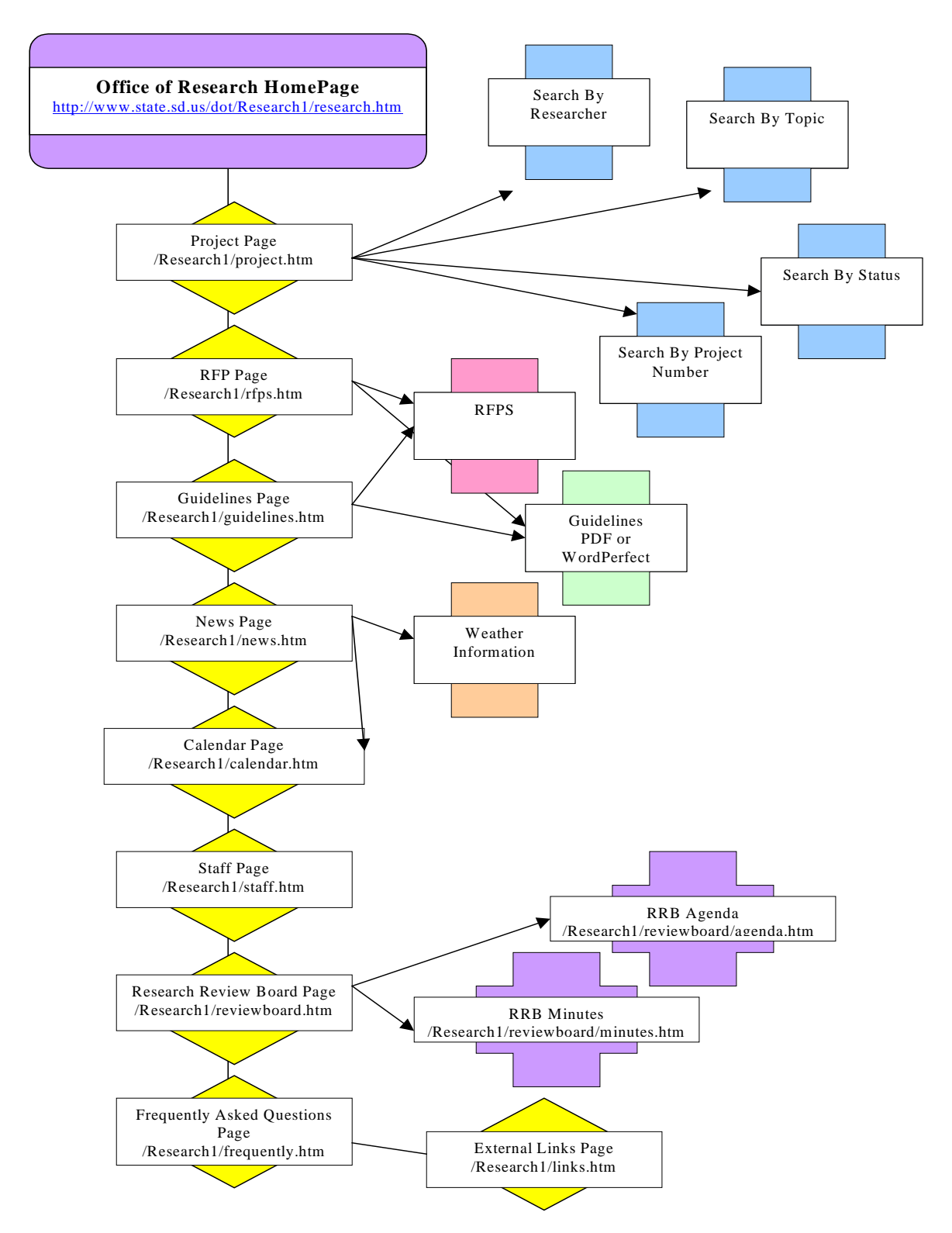

# *Appendix A*

## *Section 5*

## **Set of Instructions**

## **Pages NEVER ATTEMPT TO OPEN A FILE WITH A "CFM" EXTENSION Editing instructions assume use of Frontpage Explorer.**

- 1. The **Home Page** should not require any routine maintenance.
- 2. The **Research Projects** Page links users of the Research Web Page to a Project Synopsis form. This Project Synopsis form provides select information about each project. The data which populates this form comes from the Research Database. A program called "Cold Fusion" allows the Project Synopsis form to be populated with data as soon as it is saved in the Research Database. Personnel with the Bureau of Information Technology (BIT) should be contacted if more detailed information on "Cold Fusion" is needed.

Maintenance or updating of the Project Synopsis form would result from either wanting to add or revise an image displayed on the Project Synopsis form, or by wanting to add or revise a project report made available via the Project Synopsis form. An image can be made to appear at the top of the Project Synopsis form by first saving it in Research's web page folder at: Research1/projects/\*.\*, then typing the file name, including the extension, in the "Project Picture Name" field in the Research database. Reports can be made available by converting them to PDF format, saving them in the same folder where images are saved, then typing the file name, including extension, in the "Reports Available" field of the Study Evaluation Form in the Research Database. For easier reference it is suggested that file names be functions of the project numbers. An image file "SD1997- 01.jpg" and report file "SD1997-01final.pdf" are examples of using project numbers for easier reference.

3. The **RFP's** Page links users of the Research Web Page to a form which lists the titles of research projects for which DOT Office of Research is requesting contract proposals. Each title is a hyperlink which takes users to a form containing detail about the Request for Proposal on the project. The data which populates this form comes from the Research Database. A program called "Cold Fusion" allows the Request for Proposal form to be populated with data as soon as it is saved in the Research Database. Personnel with the Bureau of Information Technology (BIT) should be contacted if more detailed information on "Cold Fusion" is needed. The RFP's Page also allows users to download Office of

Research Guidelines in either Portable Document Format (PDF) format or as a Word Perfect document. This is accomplished by using the appropriate hyperlink and following the download instructions. This page will only require maintenance if the path to the Guidelines changes and needs to be updated, or there is a newer version Guidelines which must be saved to replace the older version. The new Guidelines file should be saved in the guidelines folder using FrontPage Explorer. You then confirm that the correct file is being used by going into the "rfps" file (htm file, not same as the rfps folder), right- clicking on the Download Guidelines button, clicking on Java Applet Properties, going to "Browse", clicking on the Research1 guidelines folder, clicking on the correct file name, then choosing "OK". Do this for both buttons (PDF and WordPerfect)

- 4. The **Guidelines** Page will only require maintenance if the path to the Guidelines changes or there is a newer version of the Guidelines which is to replace the older version. Follow instructions from above.
- 5. The **Research News Page** will require routine maintenance. New textual information can be entered by typing it in the space provided on the page or by cutting and pasting the information. You may also want to regularly check the "Weather Info" link to ensure it is still active. If the link changes, right-click on the Weather Info button, click on Java Applet Properties, and correct the address link. It should not change, but if it does and you don't know the new address, ask Kris Sandal). The link to the Calendar Page should stay the same.
- 6. The **Research Calendar Page** will not require any maintenance. If the address for this link changes, however, contact Kris Sandal for the new address.
- 7. The **Research Staff Page** may require routine maintenance depending on any desired changes. If e-mail links need to be changed, for example, open the "Staff.htm" page, right click on the "E-mail" button adjacent to the address you wish to change, click on Java Applet Properties button, change the address, then press "OK." If any of the profile information needs to be changed simply replace the old with the new.
- 8. The **Research Review Board Page** will need to have updated agendas made available throughout the course of each year. This is accomplished by inserting the most recent pdf-format agenda into the "reviewboard" folder, then going to the reviewboard.htm file page, right-clicking on the "Agenda" button, and typing in the appropriate file name: "reviewboard/\*.pdf".
- 9. The **Research Review Board Minutes Page** will require routine maintenance, depending on what information is going into it. If it is information that changes on a regular basis it will need to be changed upon receiving new information. When entering new information either type it in or cut and paste it in the space provided on the page.
- 10. The **External Links Page** may require routine maintenance. The links will need to be checked on a regular basis to make sure they are still active. If the address to any link has changed right click on the button, click on Java Applet Properties, correct the address, then choose "OK" (similar to above instructions).
- 11 If you need to add a **Page,** click on the Research1 folder in the left-hand pane. Then right-click anywhere in the white space (not over a filename or folder name) in the right-hand pane. Next, choose "New Page" on the option box that appears. A new page titled "newpage1.htm" will appear in the right pane. Place your cursor over it and right-click. Choose "rename" in the option box that appears, type in your desired name, then hit the enter key. A new page with your chosen name should now appear in the right pane.

## **Saving**

- 1. After you have completed editing a page you save your changes by going to file on the top toolbar menu, choosing "save as", checking to ensure the folder path and filename are as desired, then choosing "OK". Additionally, if you make any changes to an existing page and then attempt to close the page, you will automatically be asked if you want to save your changes.
- 2 When saving a picture… you will automatically be asked if you want to save the picture…you can rename this picture if it is new, but if it already exists leave the name the same…you can change where it will place the picture, but I usually did this later after I was done messing with that certain page for the day. Then I went into FrontPage Explorer and moved that picture file into the image folder and then into the appropriate folder (buttons, staff, etc.).
- 3. To save a copy of the Research web site on the shared drive, make sure you have the Research1 folder open, with the list of files and folders which make it up listed in the right side pane. Then click "File" on the top toolbar, choose "export" on the option box shown, and choose the path to the shared drive (K:/Prob99/Prob9914/WebSiteFiles). As an added security measure you can save the web site on a floppy disk by following these same instructions but instead designating the destination path to the floppy.

## **Adding Text**

1. When entering new information…if you are adding on to existing information the color and font should stay the same… if you are copy, pasting, you will need to change the font to Arial, and change the color to match… to do this… click on any existing word and click on the text color button…click on define custom colors…the purplish color should be displayed in the color/solid box… click on add to custom colors… click on OK… highlight the text you entered… click on the text color button… click on the new custom color (purplish color) and click OK.

## **Importing and Exporting Files**

- 1. When exporting files open the Research1 folder, choose a file or folder, click on File on the top menu bar, choose "export" in the options box, then choose the path to the shared drive (K:/Prob99/Prob9914/WebSiteFiles). As an added security measure you can save the files to a floppy disk by following these same instructions but instead designating the destination path to the floppy.
- 2. When importing files open the Research1 folder, choose "File" on the top menu bar, choose "Import", click on "Add File", then choose the desired files from the shared drive, clicking on one file/folder at a time.

## **Inserting Images**

1. When adding images choose "Insert" on the top menu bar, click on "Image", search for the desired image, then highlight the correct file name and insert the picture. If your image is being copied from another page, right-click on the image you are going to insert, choose "copy", and paste the image in the desired location on the page.

## **Creating Hyperlinks and Bookmarks**

1. If you want to hyperlink within the same page, create bookmarks. You accomplish this by highlighting the word or words you want to be bookmarked, then choose "Edit" on the top toolbar menu, click "bookmark" in the options box, then click "OK". Then highlight the image(s)/ word(s) you want to hyperlink back to (what you just bookmarked), choose "edit" on the top menu bar, choose "hyperlink", find your bookmark name in the drop down box under Optional/Bookmark , then choose "OK". If you want to hyperlink to a different page highlight the word(s)/ image(s) you want, then choose "edit" in the top menu bar, click on "Hyperlink", then either find the link by searching through the files or type it in the URL box.

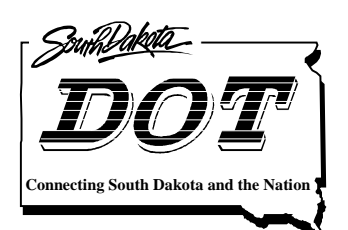

**South Dakota Department of Transportation Office of Research**

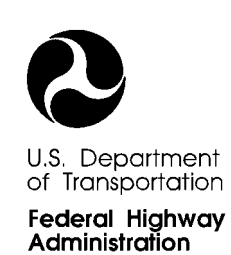

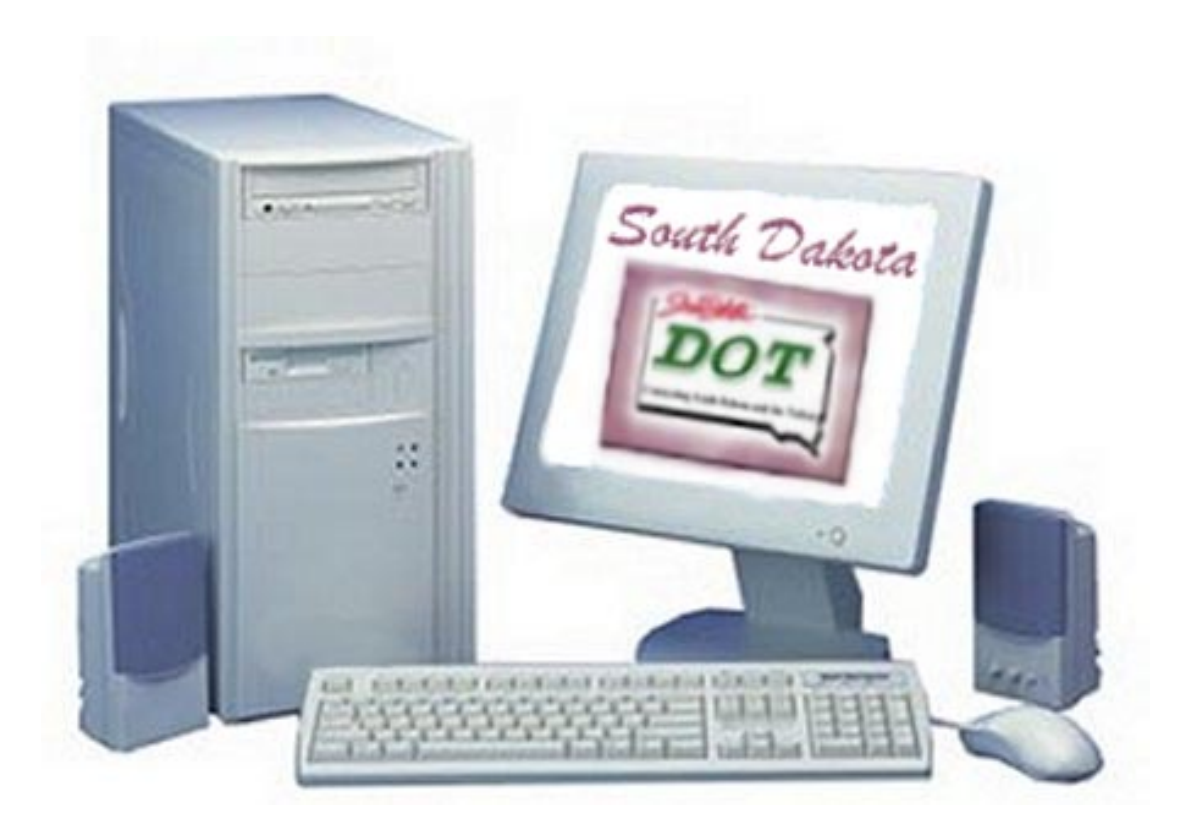

# Design, Construction, and Maintenance of the Office of Research Web Site

Study SD99-14 Executive Summary

Prepared by August, 1999 Office of Research Room 239 700 East Broadway Ave. Pierre, South Dakota

#### **DISCLAIMER**

The contents of this report reflect the views of the authors who are responsible for the facts and accuracy of the data presented herein. The contents do not necessarily reflect the official views or policies of the South Dakota Department of Transportation, the State Transportation Commission, or the Federal Highway Administration. This report does not constitute a standard, specification, or regulation.

#### **ACKNOWLEDGEMENTS**

This work was performed under the supervision of the SD99-14 Technical Panel:

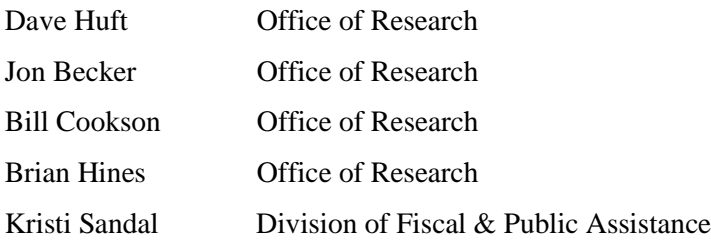

This work was performed in cooperation with the United States Department of Transportation Federal Highway Administration. The assistance of Kevin Freestone, BIT, Computer Support Specialist, and Dan Strand, DOT, Office of Research, is gratefully acknowledged.

## **TECHNICAL REPORT STANDARD TITLE PAGE**

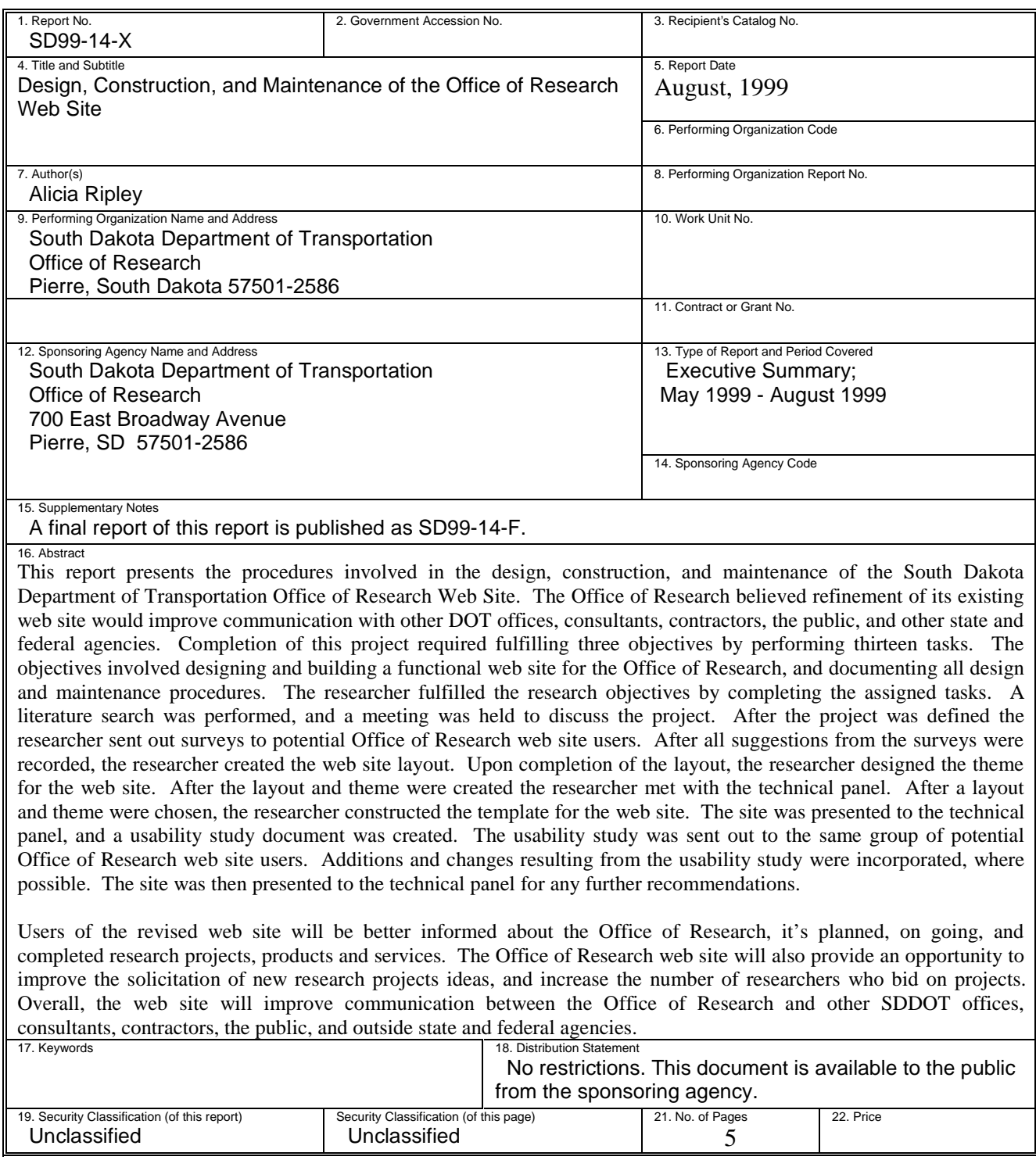

# Table of Contents

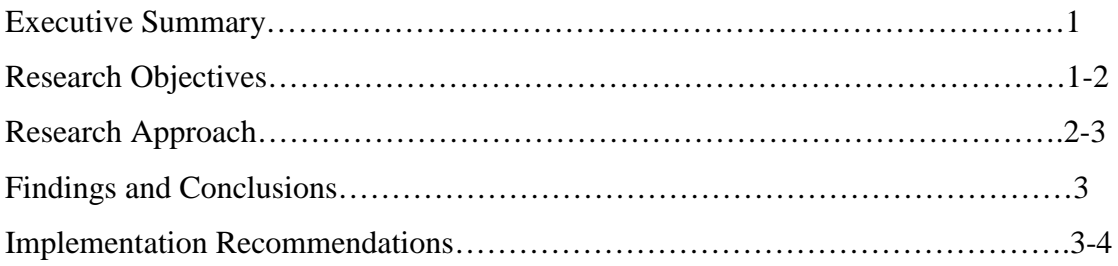

## **Executive Summary**

This report presents the findings and recommendations on the design, construction, and maintenance of the South Dakota Department of Transportation, Office of Research (SDDOT OOR) Web Site. The Office of Research currently has a web site available, but wishes to continually improve the communication between other DOT offices, consultants, contractors, the public, and outside state and federal agencies. Therefore the Office of Research believes through the improvement of the already existing web site, a more effective communication will be obtained. Upon the completion of the web site, the potential users will be better informed about the Office of Research, it's planned, on going, and completed research projects, products and services. The Office of Research web site will also improve the solicitation of new research project ideas, and increase the number of researchers who bid on projects. Overall, the Office of Research web site will strengthen the communication between the other DOT offices, consultants, contractors, the public, and outside state and federal agencies.

## **Research Objectives**

The technical panel overseeing Research Project SD 99-14 "Design, Construction, and Maintenance of the Office of Research Web Site", defined the following objectives for the study:

- *1. To design a functional web site for the Office of Research.*
- *2. To build a functional web site for the Office of Research.*
- *3. To document all web site design and maintenance procedures.*

The results of SDDOT OOR Research Project SD99-14 presented herein address each of these objectives and are intended to provide a basis for the implementation of a web site that will improve the communication between other DOT offices and potential users of the site.

## **Research Approach**

Thirteen specific tasks were performed to meet the above objectives:

- *1. Perform a literature search.*
- *2. Meet with the technical panel to discuss the project.*
- *3. Interview potential users of the OOR web site in and outside of DOT*
- *4. Create the web site layout.*
- *5. Design the theme for the web site.*
- *6. Meet with the project's technical panel and present the suggested layout and theme.*
- *7. Construct page templates for the web site.*
- *8. Insert test information into the web site.*
- *9. Present the web site to the project's technical panel.*
- *10. Perform a usability study.*
- *11. Meet with the project's technical panel to discuss results of the usability study, and receive direction regarding possible suggestions, additions, and/or changes that are to be made for the completion of the project.*
- *12. Prepare a final report and executive summary if the research methodology, literature review, and interview results, findings, conclusions, and recommendations.*
- *13. Make an executive presentation to the SDDOT Research Review Board at the conclusion of the project.*

The information for this project was obtained by observing existing DOT web sites, University web sites, and all other useful web sites available. Consultants, contractors, the public, and state and federal agencies who were considered potential users of the Office of Research web site were interviewed in order to obtain information concerning suggestions, additions, and changes to the web site. All the information obtained from these studies were incorporated into the design, construction, and maintenance of the web site for effectiveness.

After the researching and interviewing was completed, the design of the web site began. It began by constructing a flow chart of how the pages were going to be set up and linked together. Following this, the chart was put into use in Front Page ® 98. Within Front Page the web site

was built and became active (http://www.state.sd.us/dot/Research1/research.htm). From this point, the site went under construction, and the researcher began developing pages, backgrounds, buttons, hyperlinks, etc. From there the site began to contain information that would be shared on the World Wide Web, information that will be useful to all consultants, contractors, and Universities that would be accessing the site.

After the information was inserted into the site a usability study was sent out to the same group of potential users who were first interviewed. The usability study contained simple procedures on using the site to determine how "user friendly" the site was. The results, comments, and suggestions were documented and applied to help make the site more "user friendly".

## **Findings and Conclusions**

This study focused on the need to improve communication between other DOT offices, consultants, contractors, the public, and outside state and federal agencies. The users of the site, will be better informed about the Office of Research, as well as it's planned, on going, and completed research projects, products and services.

### *Finding 1:*

*The process of sending out a potential user questionnaire was a valid and reliable method.*

The process of sending out a potential user questionnaire was a valid and reliable method for several reasons. The results proved to be worthwhile, in that they provided positive information about what should be included in the site. The users also became aware of what information would be on the site. They were given the opportunity to suggest any helpful information they wanted on the site that wasn't already planned to be on there.

#### *Finding 2:*

*The process of sending out a potential user usability study was a valid and reliable method.*

The process of sending out a potential user usability study was a valid and reliable method for several reasons. The results that were received by sending out the usability study were positive. This study was meant to determine how "user friendly" the site was. This provided an opportunity for the users to suggest any changes that they believed would be useful for the site to better assist them. It also provided an opportunity for the researcher to gather more input on how to make the site more "user friendly".

## *Finding 3:*

*The South Dakota Department of Transportation, Office of Research Web Site has been proven to be a useful and productive site.*

The South Dakota Department of Transportation, Office of Research Web Site has proven to be a useful and productive site for many reasons. The web site will now provide the opportunity for the SDDOT and to improve communication between other DOT offices, consultants, contractors, the public, and outside state and federal agencies. The users of the site, will become better informed about the Office of Research, as well as it's planned, on going, and completed research projects, products and services.

## **Implementation Recommendations**

 Three specific recommendations to the process of designing, constructing, and maintaining the OOR web site that should be implemented are as follows:

#### *Recommendation One:*

*The maintenance of the ORR web site should be continuous, occurring two to three times a month.*

The OOR web site should be maintained regularly in order to guarantee that it contains the correct content to help inform its users. If the OOR wants to inform its users with correct information it must maintain its site at least two to three times a month.

### *Recommendation Two:*

*The person responsible for maintenance should work on the project right along with the researcher.*

This ensures that the maintenance will be done efficiently and correctly. It also would eliminate any confusion the person responsible for the maintenance would have concerning the site.